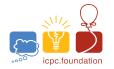

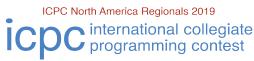

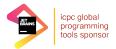

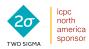

#### ICPC Pacific Northwest Regional Contest

# Problem K Computer Cache

Time limit: 5 seconds

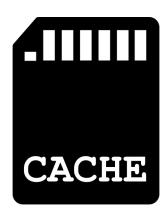

Your computer has a cache consisting of n different addresses, indexed from 1 to n. Each address can contain a single byte. The i<sup>th</sup> byte is denoted as  $a_i$ . Initially all cache bytes start off with the value zero. Formally, the cache can be modeled by a byte array of length n that is initially all zeros.

You have m different pieces of data you want to store. The  $i^{th}$  piece of data is a byte array  $x_i$  of length  $s_i$ .

You are going to do q different operations on your computer. There are three types of operations:

- 1 ip Load data i starting at position p in the cache. Formally, this means set  $a_p = x_{i,1}, a_{p+1} = x_{i,2}, ..., a_{p+s_i-1} = x_{i,s_i}$ , where  $x_{i,k}$  represents the kth byte of the array  $x_i$ . This overwrites any previously stored value in the cache. It is guaranteed that this is a valid operation (e.g.  $s_i + p 1 \le n$ ). It is possible for multiple versions of some data to be loaded in multiple positions at once.
- **2 p** Print the byte that is stored in address p.
- $3\,i\,l\,r$  Increment the  $l^{th}$  through  $r^{th}$  bytes in the  $i^{th}$  piece of data, modulo 256. Formally, this means to set  $x_{i,k}=(x_{i,k}+1)\mod 256$  for  $l\leq k\leq r$ . This does not affect values that are already loaded in the cache and only affects future loads.

## Input

The first line of input consists of three numbers n, m, and q.

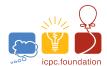

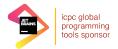

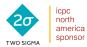

#### ICPC Pacific Northwest Regional Contest

The following m lines consist of descriptions of the data, one per line. The following q lines consist of descriptions of operations, one per line.

It is guaranteed there is at least one type 2 print query operation in the input. Additionally:

$$1 \le n, m, q \le 5 \times 10^5$$
$$\sum_{i} s_i \le 5 \times 10^5$$
$$s_i \ge 1$$
$$0 \le x_{i,j} \le 255$$

## **Output**

Your program must output the results for each type 2 operation, one integer value per line.

## **Explanation**

| 2 1     | Nothing has been put into the cache, so print 0                                   |
|---------|-----------------------------------------------------------------------------------|
| 1 2 2   | The cache is now $[0, 1, 2, 1, 3]$                                                |
| 1 1 1   | The cache is now [255, 0, 15, 1, 3]                                               |
| 2 1     | Print the first value of the cache which is 255                                   |
| 2 4     | Print the fourth value of the cache which is 1                                    |
| 3 1 1 2 | The first piece of data becomes [0, 1, 15]. The cache is still [255, 0, 15, 1, 3] |
| 2 1     | Print the first value of the cache which is 255.                                  |
| 1 1 2   | The cache becomes [255, 0, 1, 15, 3].                                             |
| 2 2     | Print the second value of the cache which is 0.                                   |
| 2 5     | Print the fifth value of the cache which is 3.                                    |

## Sample Input 1

## Sample Output 1

| Sample input i | Campio Catput i |
|----------------|-----------------|
| 5 2 10         | 0               |
| 3 255 0 15     | 255             |
| 4 1 2 1 3      | 1               |
| 2 1            | 255             |
| 1 2 2          | 0               |
| 1 1 1          | 3               |
| 2 1            |                 |
| 2 4            |                 |
| 3 1 1 2        |                 |
| 2 1            |                 |
| 1 1 2          |                 |
| 2 2            |                 |
| 2 5            |                 |